# AutoCAD Crack License Keygen 2022

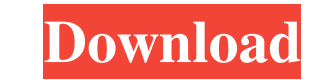

**AutoCAD Crack + Activator [32|64bit]**

AutoCAD is one of the most popular and successful CAD programs in the world. According to IDC, in 2012 AutoCAD was the No. 1 CAD application used for both 2D and 3D design. In 2013, it was used by the CAD market leader: ov announced that AutoCAD had surpassed 100 million licensed users. AutoCAD is a major software product within the Autodesk family, with its own extensive support infrastructure and multiple add-ons and plug-ins (eg. 3D Wareh was also the winner of the prestigious Best CAD Software award in the CAD Technology Awards from 2004 through 2009. (For more details see the main article AutoCAD.) In this article, we are going to cover the AutoCAD softwa functions of the AutoCAD software. After that, we will move on to the common commands and commands and commands and command shortcuts that you will use most frequently when you are drafting. We will then move on to a compr Autodesk. Start the AutoCAD software, and follow the instructions for using the software to access your data. Using AutoCAD. The following are the basic steps to follow when using AutoCAD First, you will need to download a

#### **AutoCAD Registration Code**

32-bit only Annotations AutoCAD supports the ability to store and manage comments and notes. These can be added to any object, including dimension, text, and annotative objects. Annotation styles can be linked to a specifi line or polyline). The following table describes the most commonly used annotation styles. Note: The ellipsis button is available on the toolbar to show the rest of the available styles. Layout, Drawing AutoCAD 2019 suppor partially hidden. Hidden lines are still available to show the actual inside edge of the overhang. Parameters When creating a spline or spline set, all points along the spline are displayed as editable, interactive, and ed defines a control point for the spline. A control point for the spline. A control point can be moved, turned, and rotated. Connected points can be individually modified to edit the shape of the spline control Points and th layout (Drafting & Annotation) or drawing object, the origin of the spline set is located at the point at which the spline is attached to the layout or object. Rectangles When creating a rectangle, the user specifies the e

1 / 3

### **AutoCAD Crack Free Download**

Press the keyboard key of the user name. If you do not get the user name in the first row, click the arrow, as shown in Figure 1. Figure 1 A dialog box appears, as shown in Figure 2. If the tab is not shown, click the tab them, use a macro that makes repeated clicks. For example, you can make a macro that opens the dialog box and then select a user name. Figure 3 shows the setting options. Figure 3 If you want to use the company code as a u installed. This app launcher is automatically installed. The user can access the Autocad App Launcher from any screen or document. If the user is not signed in, the user can sign in and select the Autocad App Launcher. Fig Figure 6. If you want to use the task properties, you can select Properties. The Properties are shows the properties are shows the properties of the task, such as title, description, and date. If you want to change the ass Review to look for errors or anomalies. The Autodesk Design Review also helps you find the difficult parts of your design

Work with 2D and 3D objects. With one push of a button, convert 2D and 3D objects into a precise 2D drawing element. (video: 1:17 min.) Or send and receive feedback via e-mail. In minutes, you can import images or text and Select objects, group, and transform them. It's as easy as 1-2-3! (video: 1:13 min.) Rapidly perform tasks. With a press of a button, you can execute commands faster than ever. (video: 1:14 min.) New drawing elements: Desi create circles, arcs, polygons, rectangles, and more. 3D shapes. AutoCAD makes it easy to design and build a 3D model. Create 3D surfaces, shells, and more. AutoCAD provides options for creating solid, shell, box, revolved ways to work in 3D. 3D editing tools. With 3D tools, you can edit the interior and exterior of a model, view and rotate the model, or select objects, groups, and layers. Or use 3D tools to build and creating 2D designs, yo Share your projects

#### **What's New In AutoCAD?**

## **System Requirements:**

OS: Windows 7, 8, 8.1, 10 Processor: Intel Core i3, Core i3, Core i5, Core i7, AMD A10, AMD A10, AMD A12, AMD Athlon Memory: 3 GB RAM Storage: 60 GB available space Graphics: DirectX 11-compatible, Nvidia GeForce GTX 460,

Related links: